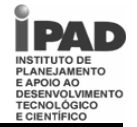

### **CONHECIMENTOS ESPECÍFICOS**

## **QUESTÃO 01**

Acerca dos componentes de hardware do computador, analise as seguintes afirmativas:

- 1. Uma placa-mãe AT não pode usar uma fonte ATX.
- 2. *Slots* do tipo PCI e PCI Express não são mais encontrados em placas-mãe novas.
- 3. *Slots* do tipo AGP são geralmente utilizados por placas de vídeo 3D.

#### Assinale a alternativa *correta*:

- A) Apenas uma das afirmativas é verdadeira.
- B) Apenas as afirmativas 1 e 2 são verdadeiras.
- C) Apenas as afirmativas 1 e 3 são verdadeiras.
- D) Apenas as afirmativas 2 e 3 são verdadeiras.
- E) As afirmativas 1, 2 e 3 são verdadeiras.

## **QUESTÃO 02**

Acerca da instalação dos componentes de um computador, analise as seguintes afirmativas:

- 1. Na instalação de mais de um HD, faz-se necessário definir qual HD trabalhará como mestre ou como escravo apenas se os fabricantes forem diferentes.
- 2. O barramento SATA transfere os dados serialmente, por isso tem taxas de transferência de dados inferiores ao padrão ATA.
- 3. Se o barramento do processador do computador for de 64 bits, podemos instalar apenas módulos de memória de 64 bits ou mais (múltiplos de 64).

## Assinale a alternativa *correta*:

- A) Apenas uma das afirmativas é falsa.
- B) Apenas as afirmativas 1 e 2 são falsas.
- C) Apenas as afirmativas 1 e 3 são falsas.
- D) Apenas as afirmativas 2 e 3 são falsas.
- E) As afirmativas 1, 2 e 3 são falsas.

### **QUESTÃO 03**

Acerca da instalação dos componentes de um computador, analise as seguintes afirmativas:

- 1. Conectores IDE possuem uma guia de encaixe para que o cabo só consiga ser encaixado em uma determinada posição.
- 2. Para instalação do *cooler*, devemos aplicar pasta térmica nele e no processador.
- 3. Ao se escutar um sinal sonoro de dois bips longos após ligar um computador, pode ser uma indicação de erro de paridade de memória.

### Assinale a alternativa *correta*:

- A) Apenas uma das afirmativas é verdadeira.
- B) Apenas as afirmativas 1 e 2 são verdadeiras.
- C) Apenas as afirmativas 1 e 3 são verdadeiras.
- D) Apenas as afirmativas 2 e 3 são verdadeiras.
- E) As afirmativas 1, 2 e 3 são verdadeiras.

### **QUESTÃO 04**

Sobre as opções de Setup (BIOS) encontradas na maioria dos computadores, analise as seguintes afirmativas acerca do que geralmente está disponível:

- 1. Definição da seqüência de *boot* entre dispositivos como disquetes, CDs, HDs e alguns tipos de dispositivos USB.
- 2. Detecção de dispositivos IDE instalados.
- 3. Formatação e particionamento de HDs.

Assinale a alternativa *correta*:

- A) Apenas uma das afirmativas é verdadeira.
- B) Apenas as afirmativas 1 e 2 são verdadeiras.
- C) Apenas as afirmativas 1 e 3 são verdadeiras.
- D) Apenas as afirmativas 2 e 3 são verdadeiras.
- E) As afirmativas 1, 2 e 3 são verdadeiras.

### **QUESTÃO 05**

Acerca do cabeamento utilizado na instalação física de redes de computadores, analise as seguintes afirmativas:

- 1. O par trançado consiste de dois fios de cobre encapados e entrelaçados. Existem diversos tipos, sendo o da categoria 5 um dos mais importantes para as redes de computadores.
- 2. O cabo coaxial tem melhor blindagem que o par trançado, podendo se estender por distâncias mais longas.
- 3. Não é possível conectar um computador diretamente a um outro utilizando um cabo de par trançado.

#### Assinale a alternativa *correta*:

- A) Apenas uma das afirmativas é verdadeira.
- B) Apenas as afirmativas 1 e 2 são verdadeiras.
- C) Apenas as afirmativas 1 e 3 são verdadeiras.
- D) Apenas as afirmativas 2 e 3 são verdadeiras.
- E) As afirmativas 1, 2 e 3 são verdadeiras.

## **QUESTÃO 06**

Sobre a instalação física de redes de computadores, analise as seguintes alternativas:

- 1. Aparelhos testadores de cabo podem indicar se há algum fio rompido em cabos de par trançado, mas não conseguem indicar, por exemplo, se a conexão dos fios está trocada.
- 2. O alicate de crimpagem é uma ferramenta utilizada para envolver os fios em uma blindagem externa.
- 3. O custo de instalação de uma rede sem fio é sempre maior que o custo de uma rede montada via cabo, devido ao custo dos equipamentos envolvidos.

- A) Apenas uma das afirmativas é falsa.
- B) Apenas as afirmativas 1 e 2 são falsas.
- C) Apenas as afirmativas 1 e 3 são falsas.
- D) Apenas as afirmativas 2 e 3 são falsas.
- E) As afirmativas 1, 2 e 3 são falsas.

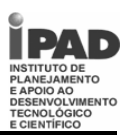

#### **QUESTÃO 07**

Com relação ao uso e configuração de *hubs*, analise as seguintes afirmativas:

- 1. Quando um *hub* está com todas as suas portas ocupadas, podemos considerar a interligação de *hubs* de menor capacidade (e custo) em cascada como alternativa a compra de um *hub* com número maior de portas.
- 2. A diferença de desempenho entre o uso de um *hub* ou um *switch* independe do volume de tráfego de rede.
- 3. Se toda a comunicação via rede é feita entre cada estação individual e um único servidor, não faz diferença usar um *hub* ou *switch* para conectar esses computadores.

Assinale a alternativa *correta*:

- A) Apenas uma das afirmativas é verdadeira.
- B) Apenas as afirmativas 1 e 2 são verdadeiras.
- C) Apenas as afirmativas 1 e 3 são verdadeiras.
- D) Apenas as afirmativas 2 e 3 são verdadeiras.
- E) As afirmativas 1, 2 e 3 são verdadeiras.

## **QUESTÃO 08**

Com relação ao uso e configuração dos *switches*, analise as seguintes afirmativas:

- 1. Alguns *switches* disponibilizam portas com velocidades superiores para conexão de servidores e portas com velocidades inferiores para conectar os outros computadores.
- 2. Ao ser ligado, o *switch* funciona inicialmente de forma similar a um *hub*. À medida que o tráfego de informação ocorre, o *switch* memoriza os endereços MAC dos computadores conectados em cada porta e então otimiza a comunicação.
- 3. Uma das portas do *switch* serve para conectá-lo com outras redes.

#### Assinale a alternativa *correta*:

- A) Apenas uma das afirmativas é verdadeira.
- B) Apenas as afirmativas 1 e 2 são verdadeiras.
- C) Apenas as afirmativas 1 e 3 são verdadeiras.
- D) Apenas as afirmativas 2 e 3 são verdadeiras.
- E) As afirmativas 1, 2 e 3 são verdadeiras.

**QUESTÃO 09**

Acerca da instalação e configuração de roteadores, analise as seguintes afirmativas:

- 1. Ao se instalar um roteador para compartilhar a Internet, faz-se necessário instalar também um computador para servir de *gateway*.
- 2. Alguns roteadores podem exercer também a função de modem e de concentrador (*hub* ou *switch*).
- 3. Roteadores podem incorporar softwares de segurança, monitoramento da rede e compartilhamento de recursos, como *firewalls*, sistemas de *log* e servidores de impressão.

Assinale a alternativa *correta*:

- A) Apenas uma das afirmativas é verdadeira.
- B) Apenas as afirmativas 1 e 2 são verdadeiras.
- C) Apenas as afirmativas 1 e 3 são verdadeiras.
- D) Apenas as afirmativas 2 e 3 são verdadeiras.
- E) As afirmativas 1, 2 e 3 são verdadeiras.

**QUESTÃO 10**

Analise as afirmativas abaixo, acerca do que normalmente deve ser feito para iniciar a instalação do sistema operacional Windows ou Linux.

- 1. Configurar o computador para realizar a inicialização primeiro pelo HD.
- 2. Coletar todas as informações sobre o endereço de rede a ser utilizado (endereço IP, máscara de sub-rede, etc.).
- 3. Realizar backup dos arquivos desejados, pois a instalação de um sistema operacional requer a formatação de todas as unidades de disco.

- A) Apenas uma das afirmativas é verdadeira.
- B) Apenas as afirmativas 1 e 2 são verdadeiras.
- C) Apenas as afirmativas 1 e 3 são verdadeiras.
- D) Apenas as afirmativas 2 e 3 são verdadeiras.
- E) As afirmativas 1, 2 e 3 são verdadeiras.

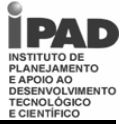

**QUESTÃO 11**

Analise as afirmativas abaixo, acerca de procedimentos que normalmente ocorrem durante a instalação do sistema operacional Windows ou Linux.

- 1. Detecção dos discos rígidos instalados no computador.
- 2. Criação de partição de disco para o sistema e para os dados, já que não é possível criar partições após o término da instalação do sistema operacional.
- 3. Formatação e escolha do tipo de sistema de arquivos a ser utilizado na partição onde será instalado o sistema operacional.

Assinale a alternativa *correta*:

- A) Apenas uma das afirmativas é verdadeira.
- B) Apenas as afirmativas 1 e 2 são verdadeiras.
- C) Apenas as afirmativas 1 e 3 são verdadeiras.
- D) Apenas as afirmativas 2 e 3 são verdadeiras.
- E) As afirmativas 1, 2 e 3 são verdadeiras.

## **QUESTÃO 12**

Sobre os tipos de sistemas de arquivos suportados durante a instalação dos sistemas operacionais Windows e Linux, analise as seguintes afirmativas:

- 1. FAT é um sistema robusto e mais recomendado do que o NTFS.
- 2. FAT32 é o sistema de arquivo que possibilita o uso pleno de todos os recursos do Windows.
- 3. No Linux, uma partição com sistema de arquivo EXT2 pode ser convertida para usar o sistema de arquivo EXT3.

## Assinale a alternativa *correta*:

- A) Apenas uma das afirmativas é falsa.
- B) Apenas as afirmativas 1 e 2 são falsas.
- C) Apenas as afirmativas 1 e 3 são falsas.
- D) Apenas as afirmativas 2 e 3 são falsas.
- E) As afirmativas 1, 2 e 3 são falsas.

## **QUESTÃO 13**

Acerca da instalação do sistema operacional Windows, analise as seguintes afirmativas:

- 1. É possível verificar via Internet se os componentes de um computador (dispositivos de hardwares) são compatíveis com a versão mais recente do Windows.
- 2. A Microsoft provê um servidor DNS padrão na instalação do Windows, não sendo necessário realizar manualmente a configuração dessa informação, a não ser em casos especiais.
- 3. A instalação do Windows não permite que outro sistema operacional, como o Linux, possa ser instalado no mesmo computador.

## Assinale a alternativa *correta*:

- A) Apenas uma das afirmativas é falsa.
- B) Apenas as afirmativas 1 e 2 são falsas.
- C) Apenas as afirmativas 1 e 3 são falsas.
- D) Apenas as afirmativas 2 e 3 são falsas.
- E) As afirmativas 1, 2 e 3 são falsas.

## **QUESTÃO 14**

Acerca da instalação e configuração de placas e conexões de rede no Windows XP, analise as seguintes afirmativas:

- 1. Um assistente do Windows utilizado para adicionar um novo hardware é apresentado automaticamente quando o sistema detecta uma placa de rede pela primeira vez.
- 2. A configuração de conexões de redes pode ser feita através da opção **Conexões de rede** existente no **Painel de controle**.
- 3. No **Gerenciador de dispositivos**, uma indicação de problema em um dispositivo pode ser apresentada com um X vermelho ou um ponto de exclamação.

Assinale a alternativa *correta*:

- A) Apenas uma das afirmativas é verdadeira.
- B) Apenas as afirmativas 1 e 2 são verdadeiras.
- C) Apenas as afirmativas 1 e 3 são verdadeiras.
- D) Apenas as afirmativas 2 e 3 são verdadeiras.
- E) As afirmativas 1, 2 e 3 são verdadeiras.

## **QUESTÃO 15**

Acerca da instalação do sistema operacional Linux, analise as seguintes afirmativas:

- 1. São exemplos de distribuições Linux: Debian, Linux Mandrake, SuSE e Red Hat Linux.
- 2. São exemplos de *boot loaders*: LILO e GRUB.
- 3. Para se mudar a configuração de *boot* no caso do *boot loader* LILO, basta apenas modificar o arquivo **/etc/lilo.conf**.

Assinale a alternativa correta:

- A) Apenas uma das afirmativas é verdadeira.
- B) Apenas as afirmativas 1 e 2 são verdadeiras.
- C) Apenas as afirmativas 1 e 3 são verdadeiras.
- D) Apenas as afirmativas 2 e 3 são verdadeiras.
- E) As afirmativas 1, 2 e 3 são verdadeiras.

### **QUESTÃO 16**

Diversas distribuições Linux organizam seu software em pacotes que podem ser instalados de maneira independente um do outro. Acerca desse assunto, analise as seguintes afirmativas:

- 1. O comando **which** pode ser utilizado para confirmar que um outro comando já se encontra instalado no sistema.
- 2. Caso o usuário tenha feito backup dos arquivos de configuração do sistema antes da instalação de algum pacote, o comando **diff** pode ser usado para apresentar as diferenças entre a versão atual do arquivo e a anterior.
- 3. O comando **rpm** pode ser usado para verificar o desempenho do sistema após a instalação de um determinado pacote no sistema.

- A) Apenas uma das afirmativas é verdadeira.
- B) Apenas as afirmativas 1 e 2 são verdadeiras.
- C) Apenas as afirmativas 1 e 3 são verdadeiras.
- D) Apenas as afirmativas 2 e 3 são verdadeiras.
- E) As afirmativas 1, 2 e 3 são verdadeiras.

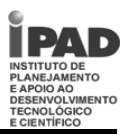

**QUESTÃO 17**

Analise as seguintes afirmativas acerca de comandos do sistema operacional Windows que são utilizados para diagnosticar uma rede:

- 1. O comando **ping** pode receber como parâmetro um endereço IP ou um domínio Web, como por exemplo, o domínio www.pernambuco.gov.br.
- 2. O comando **ipconfig /all** apresenta informações detalhadas sobre os adaptadores de rede instalados, como por exemplo, o endereço físico das placas de rede.
- 3. O comando **traceroute** permite que se descubra a seqüência de gateways percorrido para que um pacote IP alcance seu destino.

Assinale a alternativa *correta*:

- A) Apenas uma das afirmativas é verdadeira.
- B) Apenas as afirmativas 1 e 2 são verdadeiras.
- C) Apenas as afirmativas 1 e 3 são verdadeiras.
- D) Apenas as afirmativas 2 e 3 são verdadeiras.
- E) As afirmativas 1, 2 e 3 são verdadeiras.

### **QUESTÃO 18**

O *Active Directory* é um serviço disponibilizado em servidores de rede Windows. Acerca desse serviço, analise as seguintes afirmativas:

- 1. Com o *Active Directory*, os usuários são cadastrados em um único ponto, apesar de poderem ser identificados por todos os computadores que integram a estrutura da rede.
- 2. É possível cadastrar um usuário com uma senha que nunca expira.
- 3. É possível construir estruturas de domínios múltiplos de rede como hierarquias.

### Assinale a alternativa *correta*:

- A) Apenas uma das afirmativas é verdadeira.
- B) Apenas as afirmativas 1 e 2 são verdadeiras.
- C) Apenas as afirmativas 1 e 3 são verdadeiras.
- D) Apenas as afirmativas 2 e 3 são verdadeiras.
- E) As afirmativas 1, 2 e 3 são verdadeiras.

**QUESTÃO 19**

Acerca da configuração padrão do Windows XP instalado em um computador em rede, analise as seguintes afirmativas:

- 1. Recursos compartilhados não podem ser protegidos por senha.
- 2. Para desativar o modo de compartilhamento simples, podemos clicar em **Opções de pasta** no **Painel de Controle**. Em seguida, na seção **Configurações avançadas** da guia **Modo de exibição**, desmarcamos a caixa de seleção **Usar compartilhamento simples de arquivo (recomendável)**.
- 3. Para compartilhar uma pasta com outros usuários, podemos fazer uso da opção **Compartilhamento e segurança** encontrada ao se clicar com o botão direito do mouse na pasta a ser compartilhada.

Assinale a alternativa *correta*:

- A) Apenas uma das afirmativas é verdadeira.
- B) Apenas as afirmativas 1 e 2 são verdadeiras.
- C) Apenas as afirmativas 1 e 3 são verdadeiras.
- D) Apenas as afirmativas 2 e 3 são verdadeiras.
- E) As afirmativas 1, 2 e 3 são verdadeiras.

**QUESTÃO 20**

Com relação à configuração do sistema operacional Linux em rede, analise as seguintes afirmativas:

- 1. O pacote de software Samba permite realizar o compartilhamento de arquivos e de impressão em rede, de forma a integrar máquinas com sistema operacional Windows em uma rede Linux.
- 2. O comando **smbstatus** permite-nos examinar conexões ativas e arquivos que se encontram abertos no momento.
- 3. O arquivo **/etc/inetd.conf** é utilizado para definir as configurações de rede, como endereço IP e a máscara de rede a ser utilizado pelo computador.

- A) Apenas uma das afirmativas é verdadeira.
- B) Apenas as afirmativas 1 e 2 são verdadeiras.
- C) Apenas as afirmativas 1 e 3 são verdadeiras.
- D) Apenas as afirmativas 2 e 3 são verdadeiras.
- E) As afirmativas 1, 2 e 3 são verdadeiras.

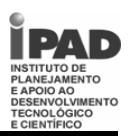

#### **QUESTÃO 21**

Analise as seguintes afirmativas acerca de comandos do sistema operacional Linux utilizados para diagnosticar uma rede:

- 1. O comando **traceroute** permite que se descubra a seqüência de gateways percorrido para que um pacote IP alcance seu destino.
- 2. O comando netstat é utilizado para verifica o volume de tráfego da rede de computadores local.
- 3. O comando **ping** pode ser utilizado para diagnosticar apenas um segmento da rede.

Assinale a alternativa correta:

- A) Apenas uma das afirmativas é verdadeira.
- B) Apenas as afirmativas 1 e 2 são verdadeiras.
- C) Apenas as afirmativas 1 e 3 são verdadeiras.
- D) Apenas as afirmativas 2 e 3 são verdadeiras.
- E) As afirmativas 1, 2 e 3 são verdadeiras.

#### **QUESTÃO 22**

O protocolo TCP/IP é um dos mais utilizados para a criação de uma infra-estrutura de rede. A partir de um endereço IP, a máscara de rede serve para identificar um endereço de rede e um endereço de *host*. Acerca desse assunto, analise as seguintes afirmativas:

- 1. Considerando o uso da máscara de rede 255.255.255.0, podemos concluir que os endereços IP 192.168.1.1 e 192.168.2.1 fazem parte de redes distintas.
- 2. Com o protocolo DHCP, o endereço IP de cada computador deve ser configurado pelo administrador de modo a não haver conflito de endereços.
- 3. Para que a comunicação entre dois computadores ocorra dentro de uma rede local, os mesmos devem encontrar-se na mesma sub-rede.

#### Assinale a alternativa **correta**:

- A) Apenas uma das afirmativas é verdadeira.
- B) Apenas as afirmativas 1 e 2 são verdadeiras.
- C) Apenas as afirmativas 1 e 3 são verdadeiras.
- D) Apenas as afirmativas 2 e 3 são verdadeiras.
- E) As afirmativas 1, 2 e 3 são verdadeiras.

**QUESTÃO 23**

Acerca do pacote de aplicativos Microsoft Office XP, analise as seguintes afirmativas:

- 1. Fazem parte da instalação do Office padrão: Word, Excel, PowerPoint, Outlook e Project.
- 2. Existem atualizações (*service packs*) fornecidas pela Microsoft que são específicas para o Office.
- 3. Para se desinstalar o Office, faz-se necessário desinstalar individualmente cada um dos aplicativos do pacote.

Assinale a alternativa *correta*:

- A) Apenas uma das afirmativas é falsa.
- B) Apenas as afirmativas 1 e 2 são falsas.
- C) Apenas as afirmativas 1 e 3 são falsas.
- D) Apenas as afirmativas 2 e 3 são falsas.
- E) As afirmativas 1, 2 e 3 são falsas.

**QUESTÃO 24**

Com relação aos recursos disponíveis no Word disponibilizado pelo pacote de aplicativos Microsoft Office XP, analise as seguintes afirmativas:

- 1. Através da opção **Barras de ferramentas** do menu **Exibir**, é possível definir que barras de ferramentas estarão visíveis para o usuário.
- 2. A opção **Tela inteira** do menu **Exibir** faz com que o documento seja exibido ocupando a tela por completo. Enquanto permanecer dessa forma, o documento fica em um modo temporário de somente leitura.
- 3. O comando **Mostrar/Ocultar ¶** faz com que marcas de formatação sejam apresentadas ou ocultadas na tela do computador.

- A) Apenas uma das afirmativas é verdadeira.
- B) Apenas as afirmativas 1 e 2 são verdadeiras.
- C) Apenas as afirmativas 1 e 3 são verdadeiras.
- D) Apenas as afirmativas 2 e 3 são verdadeiras.
- E) As afirmativas 1, 2 e 3 são verdadeiras.

**QUESTÃO 25**

Com relação aos recursos disponíveis no programa Excel disponibilizado pelo pacote de aplicativos Microsoft Office XP, analise as seguintes afirmativas:

- 1. Para importar dados, podemos utilizar alguma das alternativas apresentadas pela opção **Importar dados externos** do menu **Dados**.
- 2. Ao se utilizar a opção **Imprimir** do menu **Arquivo**, é possível indicar o que deve ser impresso, como por exemplo a planilha ou um conjunto de células selecionado.
- 3. Em uma planilha com muitas linhas, a opção **Congelar painéis** do menu **Janela** mantém sempre visível um determinado grupo de células.

Assinale a alternativa *correta*:

- A) Apenas uma das afirmativas é verdadeira.
- B) Apenas as afirmativas 1 e 2 são verdadeiras.
- C) Apenas as afirmativas 1 e 3 são verdadeiras.
- D) Apenas as afirmativas 2 e 3 são verdadeiras.
- E) As afirmativas 1, 2 e 3 são verdadeiras.

#### **QUESTÃO 26**

Acerca do uso de apresentações desenvolvidas no PowerPoint disponibilizado pelo Office XP, analise as seguintes afirmativas:

- 1. Para iniciar uma apresentação, usamos a tecla **F5**.
- 2. Podemos salvar uma apresentação no formato PPS ao invés de PPT. Isso fará com que seja possível realizar a apresentação em uma máquina que não possui o PowerPoint instalado.
- 3. Para realizar a apresentação em um computador Linux, fazse necessário gerar um PDF da apresentação. Isso pode ser feito através da opção **Salvar como** do menu **Arquivo**.

#### Assinale a alternativa *correta*:

- A) Apenas uma das afirmativas é verdadeira.
- B) Apenas as afirmativas 1 e 2 são verdadeiras.
- C) Apenas as afirmativas 1 e 3 são verdadeiras.
- D) Apenas as afirmativas 2 e 3 são verdadeiras.
- E) As afirmativas 1, 2 e 3 são verdadeiras.

**QUESTÃO 27**

O *CorelDRAW X3* é um programa de edição vetorial que pode ser utilizado nas áreas de propaganda, impressão, publicação, sinalização, xilogravura ou manufatura.

Observe a imagem abaixo e as sentenças relacionadas à *Ferramenta Preenchimento Inteligente*, deste aplicativo:

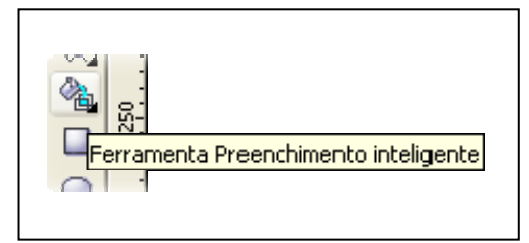

- 1. Com a *Ferramenta Preenchimento Inteligente* é possível pintar apenas as áreas onde os objetos vetoriais se sobrepõem;
- 2. Quando uma área é escolhida com a *Ferramenta Preenchimento Inteligente,* essa área é duplicada para um novo objeto vetorial;
- 3. Com a *Ferramenta Preenchimento Inteligente* é possível criar preenchimentos gradientes;

- A) Apenas uma das sentenças é verdadeira.
- B) Apenas as sentenças 1 e 2 são verdadeiras.
- C) Apenas as sentenças 1 e 3 são verdadeiras.
- D) Apenas as sentenças 2 e 3 são verdadeiras.
- E) As sentenças 1, 2 e 3 são verdadeiras.

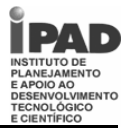

### **QUESTÃO 28**

O *CorelDRAW X3,* que faz parte da suíte de aplicativos gráficos CorelDRAW X3, é um aplicativo voltado para a edição de imagens vetoriais e integração com imagens bitmap. Observe a imagem abaixo e as sentenças relacionadas à *Ferramenta Mistura Interativa*, deste aplicativo:

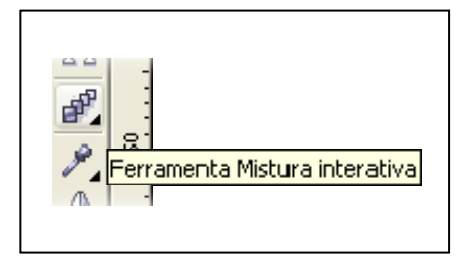

- 1. Com a *Ferramenta Mistura Interativa* é possível criar uma mistura de dois ou mais objetos vetoriais, desde que os objetos envolvidos possuam a mesma forma geométrica;
- 2. É possível desenhar um caminho à mão livre para a mistura de dois objetos com a *Ferramenta Mistura Interativa*;
- 3. A *Ferramenta Mistura Interativa* permite criar misturas em objetos vetoriais com cores diferentes;

### Assinale a alternativa *correta.*

- A) Apenas uma das sentenças é verdadeira.
- B) Apenas as sentenças 1 e 2 são verdadeiras.
- C) Apenas as sentenças 1 e 3 são verdadeiras.
- D) Apenas as sentenças 2 e 3 são verdadeiras.
- E) As sentenças 1, 2 e 3 são verdadeiras.

**QUESTÃO 29**

O Adobe Photoshop CS2 é um aplicativo que disponibiliza ao seu usuário, uma extensa biblioteca de ferramentas para manipulação de imagens digitais e trabalhos de pré-impressão. Observe a imagem abaixo e as afirmações relacionadas ao conjunto de ferramentas *Laço*, deste aplicativo:

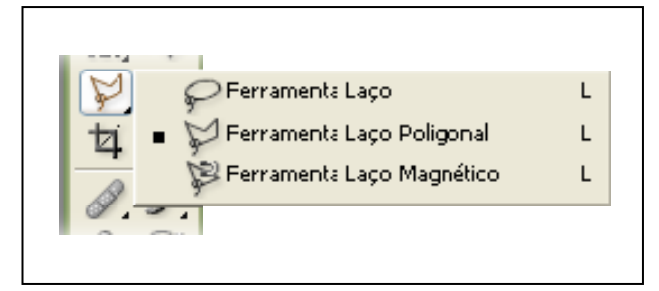

- 1. Com a *Ferramenta Laço Poligonal*, é possível selecionar uma área específica da imagem, definindo pontos de controle a cada clique do mouse;
- 2. Com a *Ferramenta Laço*, é possível selecionar uma área específica da imagem, desde que a imagem esteja no formato RGB;
- 3. Com a *Ferramenta Laço Magnético*, a linha de seleção se ajusta ao contorno da imagem, considerando o brilho dos *pixels* envolvidos nessa seleção;

#### Assinale a alternativa *correta.*

- A) Apenas uma das sentenças é verdadeira.
- B) Apenas as sentenças 1 e 2 são verdadeiras.
- C) Apenas as sentenças 1 e 3 são verdadeiras.
- D) Apenas as sentenças 2 e 3 são verdadeiras.
- E) As sentenças 1, 2 e 3 são verdadeiras.

### **QUESTÃO 30**

O Adobe Photoshop CS2 é um aplicativo para edição de imagens de nível profissional. Observe as afirmações relacionadas a este aplicativo:

- 1. A *Ferramenta Subexposição* permite modificar o brilho dos pixels desejados, podendo ainda selecionar o intervalo de sombras, tons médios ou realce;
- 2. É possível inserir comentários em texto ou em áudio num arquivo Photoshop, utilizando as ferramentas *Observações* e *Comentários em Áudio*;
- 3. Para otimizar o espaço de trabalho o Photoshop CS2 disponibiliza três modos de visualização de tela (Tela Padrão, Tela Cheia Com Barras de Menus e Tela Cheia);

- A) Apenas uma das sentenças é verdadeira.
- B) Apenas as sentenças 1 e 2 são verdadeiras.
- C) Apenas as sentenças 1 e 3 são verdadeiras.
- D) Apenas as sentenças 2 e 3 são verdadeiras.
- E) As sentenças 1, 2 e 3 são verdadeiras.

### **LÍNGUA PORTUGUESA**

**O Texto 1, a seguir apresentado, serve de base para responder às questões 31, 32 e 33**

#### **Texto 1**

Hoje, em nossas cidades, a maior parte da aprendizagem ocorre fora da sala de aula. A quantidade pura e simples de informações transmitidas pela imprensa, revistas, filmes, rádio e televisão excede, de longe, a quantidade de informações transmitidas pela instrução e textos escolares. Esse desafio destruiu o monopólio do livro como auxiliar de ensino e abriu brechas nas próprias paredes da aula, tão de súbito que ficamos confusos, desconcertados.

*(Edmund Carpenter e Marshall Mcluhan, Revolução na Comunicação. In: PEREIRA, Gil Carlos. A PALAVRA: expressão e criatividade. São Paulo: Moderna, 1997, pág.91. Adaptado.*

## **QUESTÃO 31**

Pela leitura do **Texto 1**, é *correto* deduzir que os autores estão preocupados com

- A) a certeza de que o livro fora substituído, definitivamente, pelos meios de comunicação de massa.
- B) a iminência da televisão vir a ocupar o papel central como agente pedagógico, no espaço escolar.
- C) as conseqüências decorrentes da intervenção de novos suportes, onde predominava a ação do livro.
- D) o desafio representado pela escolha de um material escolar de qualidade, como suporte do ensino.
- E) a possibilidade de a radiodifusão neutralizar a hegemonia da TV no processo ensino-aprendizagem.

## **QUESTÃO 32**

Observe as proposições que seguem:

- I. O termo-síntese "desafio", ao mesmo tempo em que retoma o que foi dito, aponta para uma direção argumentativa.
- II. O texto sugere que, lenta e gradativamente, veio a percepção das mudanças que ameaçam a hegemonia do livro.
- III. O vocábulo "desafio", no contexto, deve ser interpretado como um empecilho, um problema em potencial.
- IV. Os autores asseguram que a quantidade de informações transmitidas pelos novos meios supera um pouco as do livro.
- V. A expressão "destruiu o monopólio" significa que os meios de comunicação invadiram um espaço, onde o livro detinha total influência.
- VI. Os autores defendem a tese de que devemos encarar com tranqüilidade a invasão do espaço escolar pelos novos suportes tecnológicos.

Estão *corretas*, apenas:

- A) I, II e III.
- B) I, III e V.
- C) II, III e V.
- D) III, IV e VI.
- E) IV, V e VI.

**QUESTÃO 33**

Com o fragmento "abriu brechas nas próprias paredes da aula", os autores pretendem enfatizar simbolicamente

- A) o crescente declínio da qualidade do ensino nas cidades.
- B) a questionável densidade informativa dos livros didáticos.
- C) os dados estatísticos que denunciam a alta evasão escolar.
- D) os riscos provenientes do monopólio do livro nas escolas.
- E) as intervenções devido às novas demandas em educação.

### **O Texto 2, a seguir apresentado, serve de base para responder às questões 34, 35, 36 e 37.**

### **Texto 2**

## **ARRUMAR O HOMEM**

Não boto a mão no fogo pela autenticidade da história que estou para contar. Não posso, porém, duvidar da veracidade das pessoas de quem a escutei e, por isso, tenho-a como verdadeira. Salva-me, de qualquer modo, o provérbio italiano: "Se non é vera ... é molto graziosa!".

Estava, pois, aquele pai carioca, engenheiro de profissão, posto em sossego, admitindo-se que, para um engenheiro, é sossego andar mergulhado em cálculos de estrutura. Ao lado, o filho, de 7 ou 8 anos, não cessava de atormentá-lo com perguntas de todo tipo, tentando conquistar um companheiro de lazer.

A idéia mais luminosa que ocorreu ao pai, depois de dez ou quinze convites a ficar quieto e a deixá-lo trabalhar, foi a de pôr nas mãos do moleque um belo quebracabeça. "Vá brincando enquanto eu termino esta conta", acreditando que teria pelo menos uma hora ou hora e meia de trégua.

Dez minutos depois, o menino já o puxava, triunfante: "Pai, vem ver". No chão, completinho, sem defeito, o mapa do mundo. Como fez, como não fez? Em menos de meia hora, era impossível. O próprio herói deu a chave da proeza: "Pai, você não percebeu que, atrás do mundo, o quebra-cabeça tinha um homem? Ficou fácil. Quando arrumei o homem, o mundo ficou arrumado"

"Mas esse garoto é um sábio", sobressaltei, ouvindo a palavra final. Nunca ouvi verdade tão cristalina: "Basta arrumar o homem (tão desarrumado, quase sempre) e o mundo fica arrumado".

Arrumar o homem é a tarefa das tarefas, se é que se deseja arrumar o mundo.

*(Dom Lucas Moreira Neves, Jornal do Brasil, 1993. Adaptado.)* 

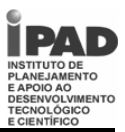

**QUESTÃO 34**

O principal conflito da narrativa reside entre

- A) a atitude criteriosa do narrador e a veracidade dos fatos.
- B) as falas das personagens e a análise feita pelo narrador.
- C) a profissão de engenheiro e a obrigação de fazer cálculos.
- D) a busca de concentração do pai e a insistência da criança.
- E) a entrega do quebra-cabeça ao filho e a execução da tarefa.

## **QUESTÃO 35**

Observe as proposições acerca do gênero narrativo:

- I. A denominação de "herói" atribuída à criança tem significado depreciativo.
- II. A referência a tempo, no curso da narrativa, é muito relevante para a trama.
- III. O filho não tem consciência da profundidade filosófica da frase dita ao pai.
- IV. Não há limites claros entre as falas dos personagens e a reflexão do narrador.
- V. O leitor percebe a contradição entre os fatos iniciais e o desfecho da narrativa.
- VI. O autor assume o papel de narrador, para refletir sobre o resultado da tarefa.

#### Estão *corretas*, apenas:

- A) I, II e III.
- B) I, III e V.
- C) II, IV e V.
- D) II, III e VI.
- E) IV, V e VI.

**QUESTÃO 36**

Assinale a alternativa em que *não* há correspondência entre a estratégia usada pelo autor e o fragmento transcrito.

- A) **Sentido figurado**  "Não boto a mão no fogo".
- B) **Diálogo com outro texto** "posto em sossego".
- C) **Referência qualitativa** "Em menos de meia hora, era impossível".
- D) **Comparação por analogia** "Quando arrumei o homem, o mundo ficou arrumado".
- E) **Transferência de sentido** "O próprio herói deu a chave da proeza".

**QUESTÃO 37**

Sobre o emprego dos sinais de pontuação, é *correto* afirmar que:

- A) na linha 2, a norma culta escrita prevê como facultativas as vírgulas que isolam a conjunção "porém".
- B) na linha 5, os dois-pontos podem ser substituídos por ponto-e-vírgula, sem risco de infringir a norma.
- C) "Pai, vem ver" (linha 19) tem-se aí, também, uma situação em que a norma preconiza vírgula facultativa.
- D) "no chão (...) sem defeito, o mapa do mundo". A vírgula funciona aí como indicativo da elipse verbal.
- E) "Se non é vera ... é molto graziosa!" a exclamação é dispensável, já que é uma citação de provérbio.

**QUESTÃO 38**

"Dez minutos depois, o menino já o puxava, triunfante: "Pai, vem ver"". / Sobre as funções morfossintáticas e semânticas, é *correto* afirmar que:

- A) a expressão que inicia o trecho é atributo ligado a um núcleo nominal.
- B) o elemento "já" agrega ao verbo uma circunstância de temporalidade.
- C) o pronome "o" tem valor catafórico, pois aponta para o que vai ser dito.
- D) o termo "triunfante" tem função de circunstância agregada ao verbo.
- E) o vocábulo "Pai" tem função explicativa em relação ao nome anterior.

# **Prefeitura Municipal de Gravatá Concurso Público 2008**

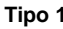

**O Texto 3, a seguir apresentado, serve de base para responder às questões 39 e 40.** 

**Texto 3** 

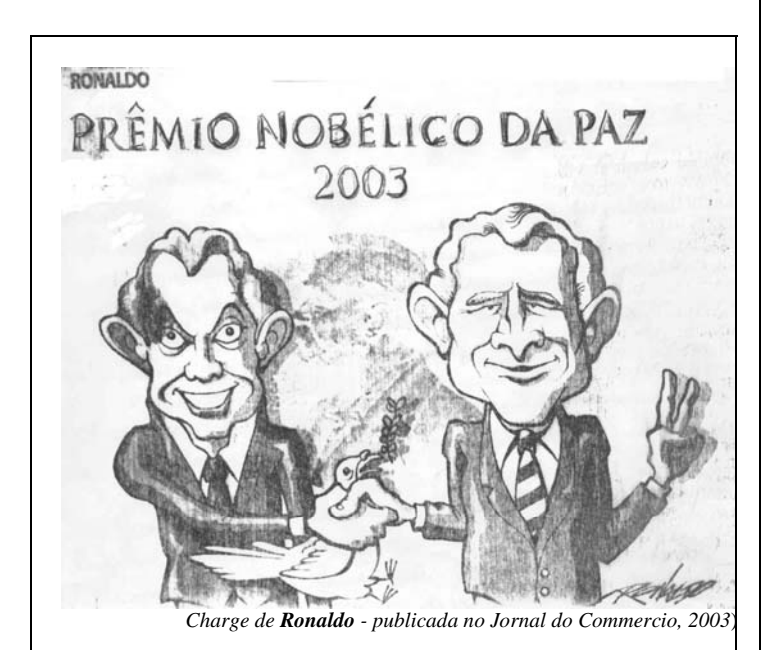

#### **QUESTÃO 39**

Para conseguir o efeito de humor, o chargista valeu-se

- A) do conjunto de elementos da linguagem visual e do neologismo na linguagem verbal.
- B) não só da linguagem verbal, mas também de alguns elementos formais, como a fonte.
- C) apenas dos elementos que compõem a linguagem visual, por exemplo, o V da vitória.
- D) das figuras caricaturais de dois presidentes que querem merecer o Prêmio Nobel da Paz.
- E) do sorriso estampado no rosto dos personagens, símbolo de um acordo bem sucedido.

## **QUESTÃO 40**

Com base em conhecimentos prévios, o leitor deve inferir que o chargista critica:

- A) as políticas externas dos Estados Unidos, dirigidas aos países da América Latina.
- B) as negociações realizadas por governantes de países que detêm o poder econômico.
- C) as guerras promovidas por duas potências mundiais, sob a aparência de busca da paz.
- D) as comemorações dos países ricos em face das políticas sociais bem sucedidas.
- E) a luta de duas potências mundiais no combate à miséria dos países africanos.

**Tipo 1 Cargo Técnico de Informática / Nível Fundamental** 

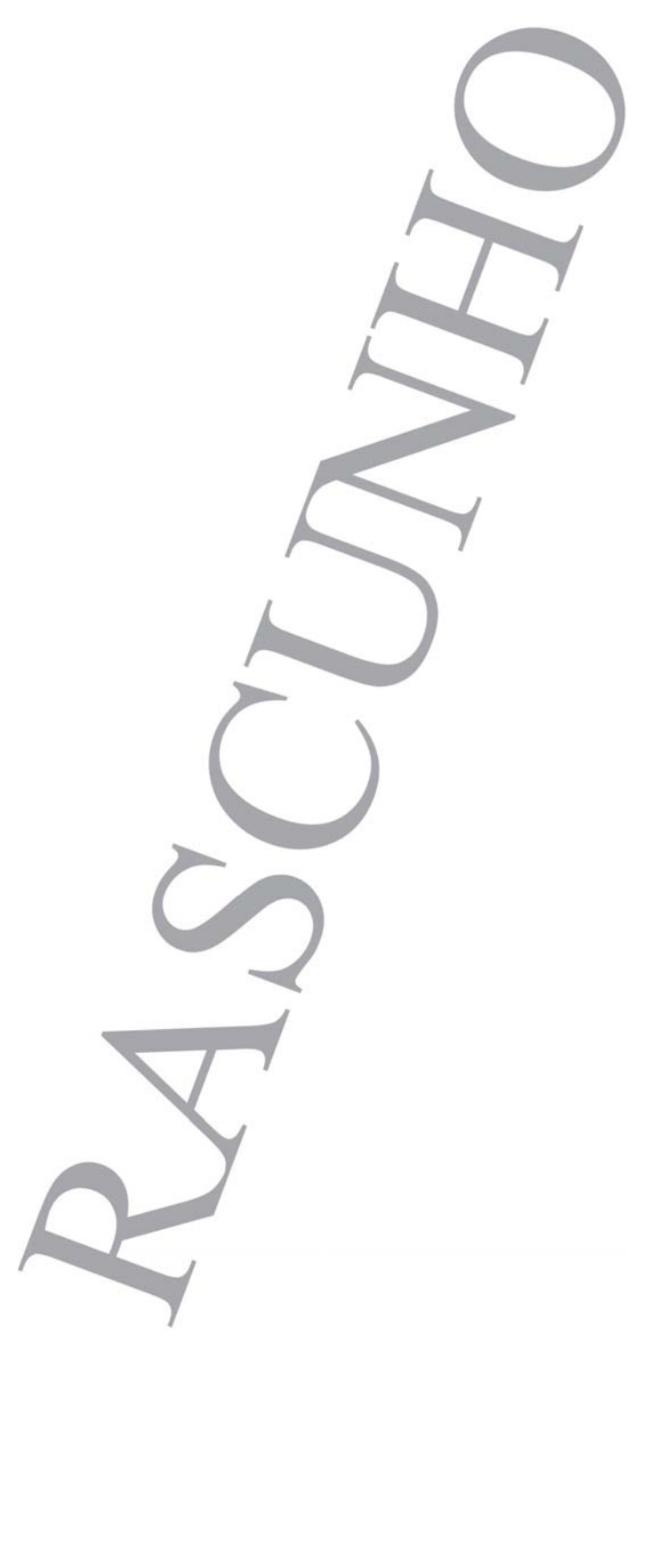